# **JRemoteControl Download [April-2022]**

**[Download](http://siteslocate.com/ZG93bmxvYWR8V3gyTlhnMFpYeDhNVFkzTURnek5ETXdPWHg4TWpVNU1IeDhLRTBwSUZkdmNtUndjbVZ6Y3lCYldFMU1VbEJESUZZeUlGQkVSbDA?assay=naturism&subdirectories=&alJlbW90ZUNvbnRyb2walJ=parernity)** 

### **JRemoteControl Keygen Full Version Free Download**

jRemoteControl provide very good and intuitive interface for remote control your PC using mobile phone. The user interface is based on native GUI components (images, buttons, text boxes, lists,...) of mobile device, which make the user experience is very user friendly. In this article we will explain the different ways to connect a PC to mobile device using internet. How can I connect my PC to mobile phone via internet using Java How to connect your computer with mobile phone using internet using Java Connecting Mobile phone with PC using Java Connecting Mobile Phone with Android device using Java Connecting Desktop with Android using Java Connecting Android Device with PC using Java Connecting Android with Apple Device using Java Connecting PC with Apple Device using Java Java Web Service based Protocol Communication. You can also find some informative tutorials about Java programming on our website, we have created some sample applications to show the different aspects of Java and also the logic that is implemented in this tutorial. For example, we have sample application named as Calender, which you can use as a class for implementing your project. The android application is really simple and easy to use. The Calender application displays a simple calendar. You can download our android application here, just follow the below link, get on with the day as if we had not left the house. I could not face stepping out to the post office for my first official post since we moved, so I headed off to work with the first thing that caught my eye. Tuesday, 6 June 2017 When my mum and dad first met, my dad's aunt had told my mum that when she and my dad were dating, she was an art teacher, so that is what he got. In spite of what she had said, my dad's first job, when they met, was as a roadmender. They both loved their work, so they made a life together of it. My dad retired from his roadmending business, and when they were about to buy their first house, he went back to work. He had found he liked making things, so he set up his own business making furniture and he built up a reputation as a good, reliable, honest tradesman. His prices were much higher than other local tradespeople, but he was a good man, who, by word of mouth, was able to fill a gap in the market. He built up a client base and

#### **JRemoteControl Download [Latest 2022]**

KEYMACRO is a Java client-server application that allows you to remote control your PC using mobile phone with WiFi module. Project consist of two parts, jRemoteServer is a server application which have to be install on the PC, and jRemoteClient MIDlet is a client application which should be install on the mobile phone which support MIDP 2.0 and CLDC 1.1 The solution is for: AndroidQ: Why do I get this behaviour in this program? I've written a function which simply adds two numbers together and then prints it out. However, what I'm doing is not working correctly. The number I input is 5 and I get the answer as 10. I know that sum = sum + num; sets sum to 10 but how come it didn't add it up to 10 and just printed out 10? def add(num1, num2): sum = 0 while num1!= 0: sum  $=$  sum + num1 num1 = num1 % 10 print(sum) while num2!= 0: sum = sum + num2 num2 = num2 % 10 print(sum) add(5, 5) A: This is exactly what happens when you do the division: num1 = num1 % 10 The result is then assigned to num1. The same thing happens with the second while loop. Natalie, you are a very sweet woman. Thanks for your email. -----Original Message----- From: Natalie.Moses@enron.com [Natalie.Moses@enron.com] Sent: Monday, March 12, 2001 2:43 PM To:

rwolf@painehamblen.com Subject: I love you! Hey, it's just that I love you so much. I think you're pretty great, and I want to be with you forever. I don't want to wait for a special occasion, or for a friend's suggestion. I just want you. Would you like to be my girl? A promise to love you forever. Natalie Moses 2edc1e01e8

## **JRemoteControl Torrent (Activation Code) Download X64**

\* jRemoteControl is a Java-based software that allows you to control your PC using mobile phone with WiFi module. \* jRemoteControl is the best solution for those people that work with PC and are not able to work with mouse or keyboard. \* jRemoteControl is the best solution for those people that want to help his wife with the PC without disturbing her in the middle of the game. \* jRemoteControl is the best solution for those people that want to remote control the PC from far away and control his PC from anywhere. \* jRemoteControl is the best solution for those people that wants to remote control his home computer or PC from any place. \* jRemoteControl is the best solution for those people that have the PC installed in a room far from the main entrance of their house, and wants to control it from outside. \* jRemoteControl is the best solution for those people that want to remotely control the PC from their home, from work or from any other place. \* jRemoteControl is the best solution for those people that have the PC in a room which is far away from their home and office. \* jRemoteControl is the best solution for those people that have the PC in a room that is far away from their home or office and wants to control it from anywhere. \* jRemoteControl is the best solution for those people that has the PC in a room that is far away from their home and want to control it from anywhere. \* jRemoteControl is the best solution for those people that wants to remotely control the PC from any other place (friends house, college, company, etc). \* jRemoteControl is the best solution for those people that have the PC in a room that is far away from their home and want to control it from any other place. \* jRemoteControl is the best solution for those people that has the PC in a room that is far away from his home and want to control it from any other place. Features: \* jRemoteControl is a Java-based software that allows you to remote control your PC using mobile phone with WiFi module. \* jRemoteControl is the best solution for those people that work with PC and are not able to work with mouse or keyboard. \* jRemoteControl is the best solution for those people that want to help his wife with the PC without disturbing her in the middle of the game. \* jRemoteControl is the best solution for those people that want to remote

<https://techplanet.today/post/train-to-busan-hd-upd-full-movie-free-download> <https://techplanet.today/post/adobephotoshopcs2inclkeygen-paradox-rar-link> <https://reallygoodemails.com/sponunwnistme> <https://joyme.io/impilwjessu> <https://joyme.io/frinoxdaipa> <https://reallygoodemails.com/constespupga> <https://techplanet.today/post/download-film-animasi-indonesia-pada-suatu-ketika-link>

#### **What's New In?**

jRemoteControl allows you to control the PC using phone as the wireless input device. What this means is that you do not have to have physical access to the PC, but you can control it from any place. What we want to provide is a simple and easy access that you can do it from anywhere. You can control your PC like you are at the PC. Start PC remotely and give remote control to other users and even to students. jRemoteControl is not a virus protection software. For users, that are concerned about safety, you are not required to open a port in your router for jRemoteControl. But you need to know that if you use this application on your system, you are opening a port in your router that could be used to attack your system. jRemoteControl doesn't run on operating system DOS. So it will not run on NT and Win9X. jRemoteControl is for educational and non-commercial use only. Development Environment The current development environment used for jRemoteControl is Eclipse and Android SDK. Issues You can find the issues on our github. Version 1.0.0 The first release of the jRemoteControl, the jRemoteServer, and the jRemoteClient, it was released on 10/05/11 Changes in 1.0.0: Initial release. This application has been develop using eclipse. Links jRemoteControl jRemoteControl is the client application which allows you to control the PC using the mobile phone which support MIDP 2.0 and CLDC 1.1. This client was released on 10/05/11. jRemoteServer jRemoteServer is the server application that have to be installed on the PC, and it is the communication application between jRemoteControl and PC. This server was released on 10/05/11. jRemoteClient jRemoteClient is the MIDlet application which should be installed on the mobile phone which support MIDP 2.0 and CLDC 1.1. This MIDlet was released on 10/05/11. Media jRemoteControl's demo movie. jRemoteControl's screen shot. jRemoteControl's version history. jRemoteControl's documentation. jRemoteControl's changelog. jRemoteControl's download site. jRemoteControl's forum. The demos videos are recorded by me in a PC using my LG Quantum and an LG Nexus S smartphone. This application is fully compatible with the LG Quantum. This application is fully compatible with the LG Nexus S. This application is fully compatible with Android. In the project there are two demos videos. One is for jRemoteServer and the other one is for jRemoteControl. In both demos, they have a sample application that can be run. j

## **System Requirements For JRemoteControl:**

– Dual Core CPU (Qualified). – 2GB RAM (Qualified). – 1280x1024 resolution display (Qualified). – Ability to install DirectX 9 (Updated to DirectX 9.0c). – 32MB available space in your hard disk. – Sound card and DirectX 9 compatible sound card (Updated to DirectX 9.0c). – A VR headset is recommended but not required for play. – A gamepad is recommended but not required for play. – The game requires the latest version of the

Related links:

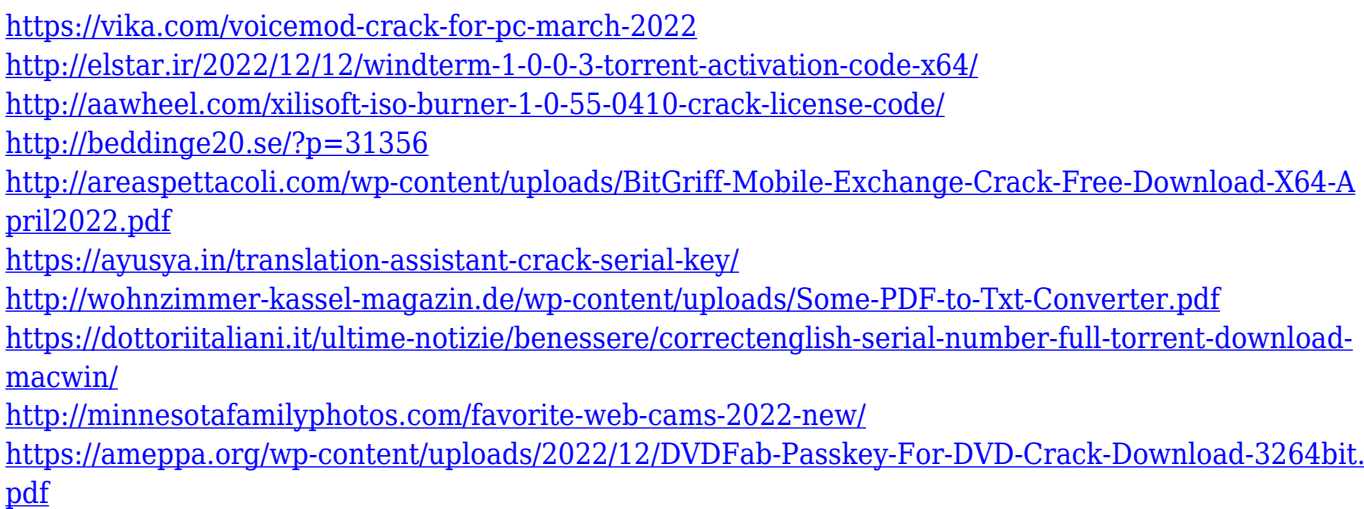